# Integration and Automation of Data Preparation and Data Mining

Yanhui Geng Huawai Technologies

### Agenda

- Introduction
- Karma Data Modeling and Integration
- Prediction Task
- Data collection
- Preparing the mode of transportation data
- Using Karma
- Our Approach Karma Workflow
- Evaluation
- Related Work
- Discussion

### Introduction

- Data preparation To transform the raw data into a form that could be consumed by mining tools
- Raw data collected is heterogeneous, noisy, inconsistent and incomplete
- Data Preparation is an iterative task
- Preparation tasks cleaning, discretization, transformation and data integration
- Consumes 70 to 80% of the total time

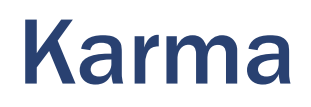

Interactive tool for rapidly extracting, cleaning, transforming, and publishing data

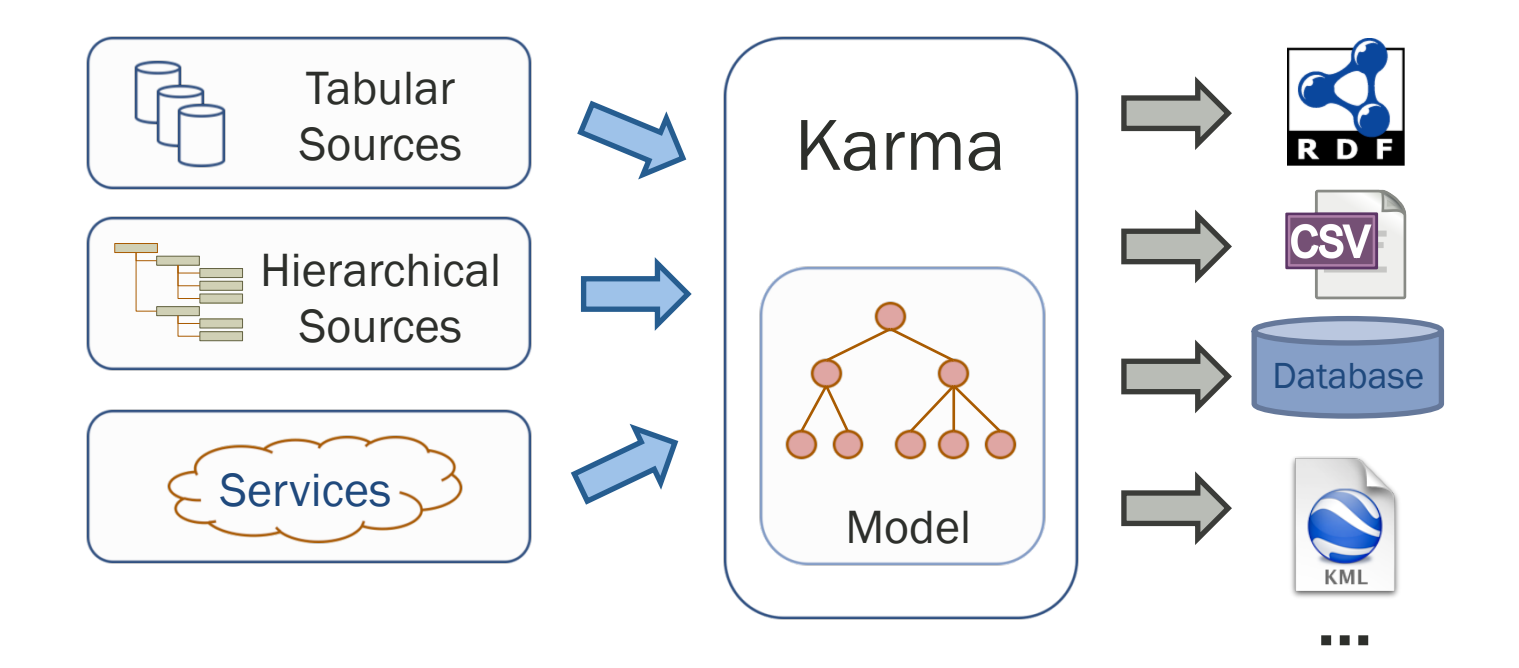

[Knoblock, Szekely, et al. Semi-automatically mapping structured sources into the semantic web. ISWC 2012 ]

### Karma cont'd

We propose to combine the steps in data preparation and data mining into a single integrated process using Karma

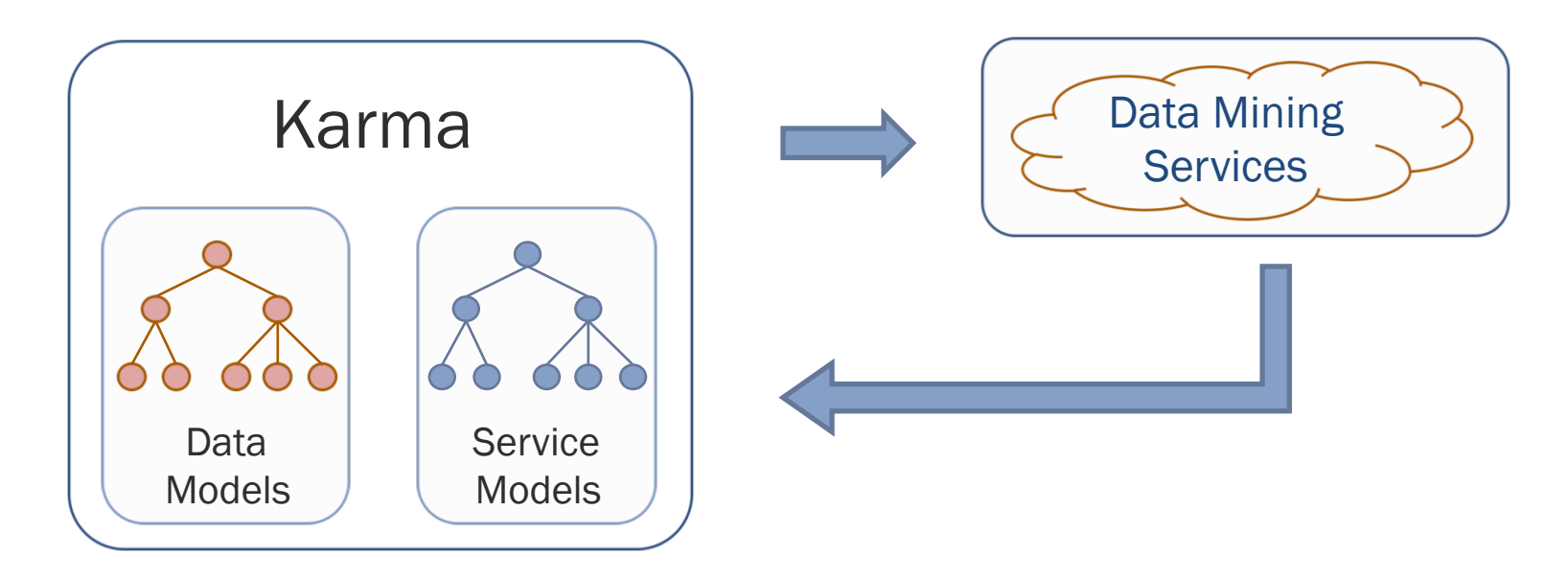

Capture detailed metadata about the data sources, transformations and mining services that are invoked.

### Predicting the Mode of transportation

- Collect data from GPS and Accelerometer sensors
- Record mode of transport labels
- Extract and transform collected data to generate useful features
- Split the dataset into training and testing sets
- Use Support Vector Machine (SVM) algorithm to train a model with the training data
- Predict mode of transport on records in the testing data

### Data Collection

Collected Accelerometer and GPS sensor data using Android App for different modes of transportation

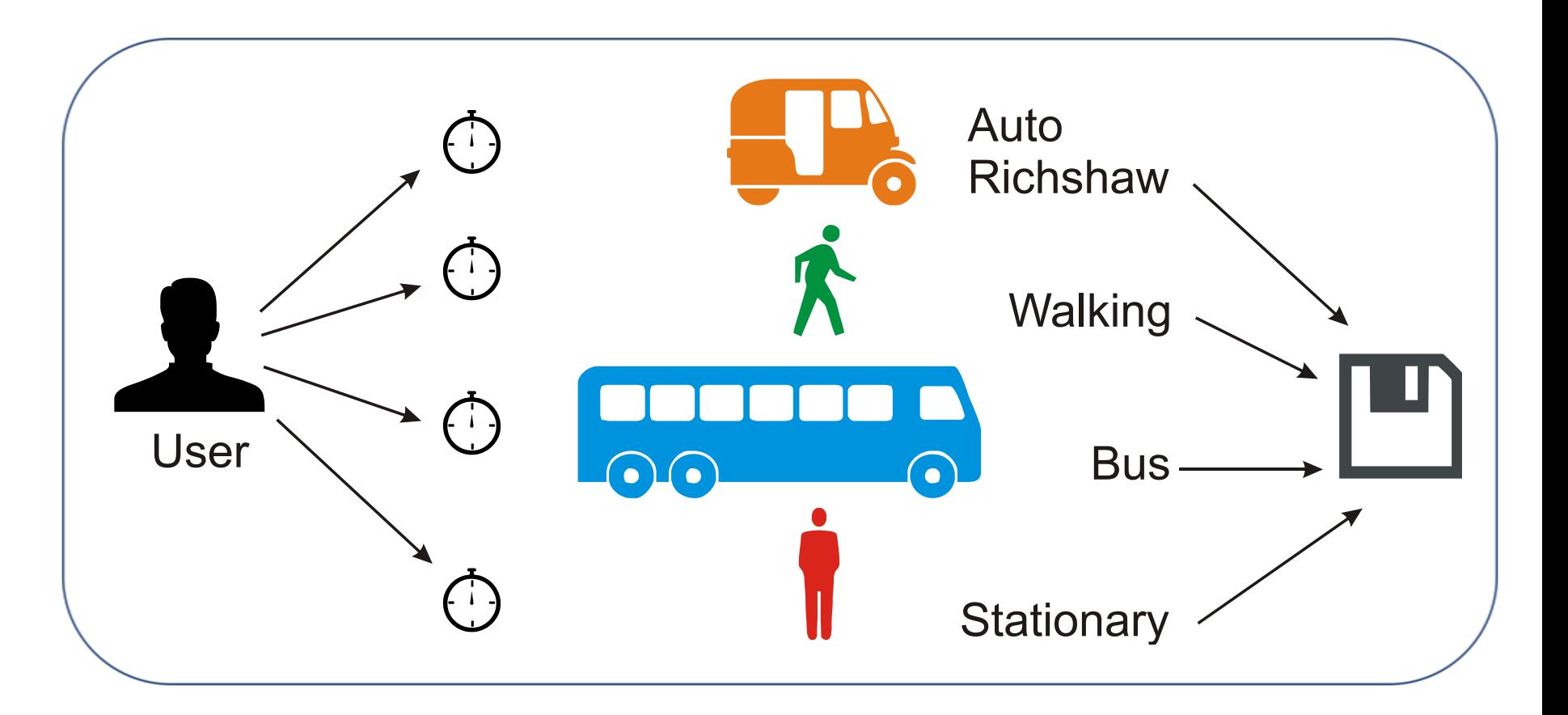

### Data collection cont'd

- Total 3 days data was collected
- For each day we have 3 csv files
	- *AccelerometerSensor.csv*
	- *LocationProbe.csv*
	- *TransportationLabels.csv*
- User manually noted the time period for each mode of transportation used

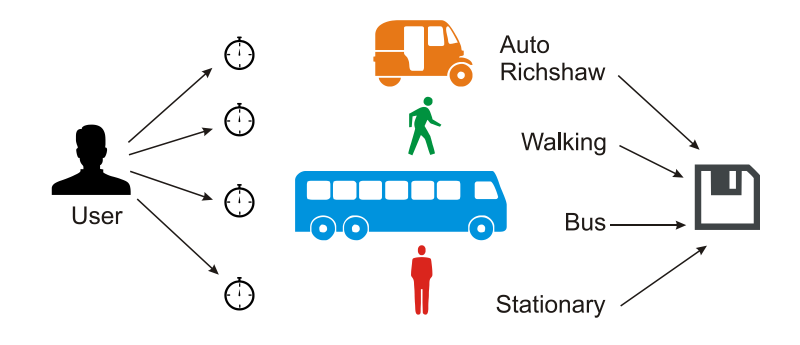

# Preparing the mode of transportation data

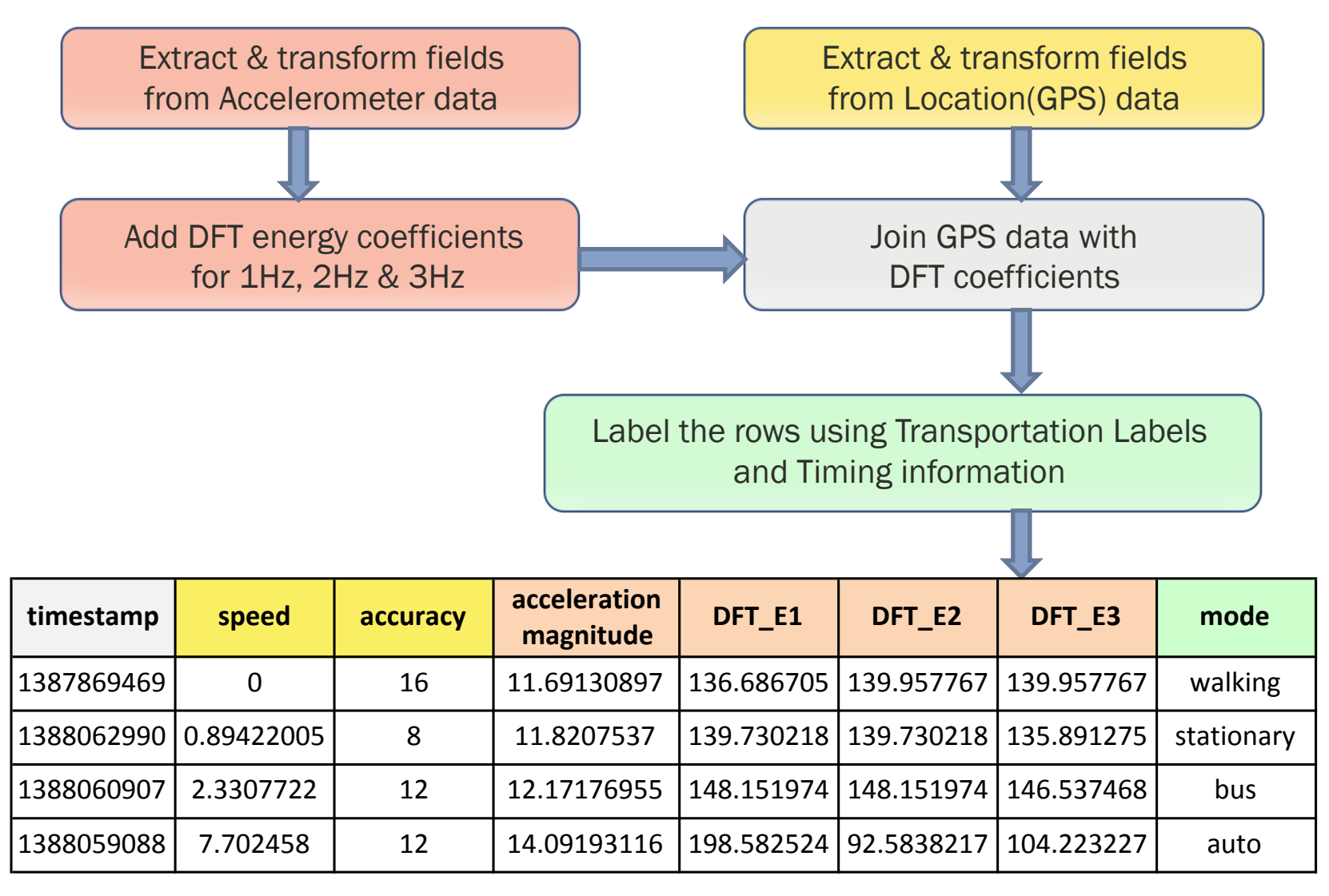

# Using Karma

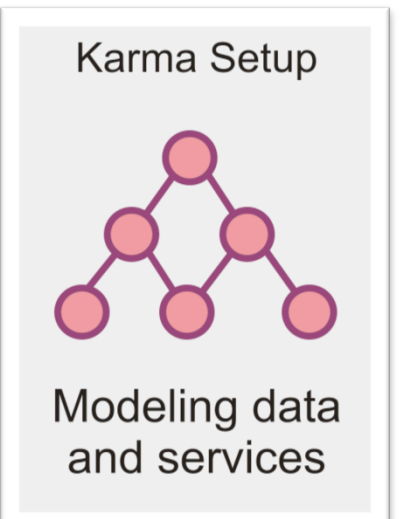

- These tasks are performed only the first time
- Modeling the raw datasets and the required web services
- All transformations and processing done here is recorded by Karma

- The Karma execution tasks are ones that are repeated for each dataset.
- Applying transformations, join operations and invoking the data mining services

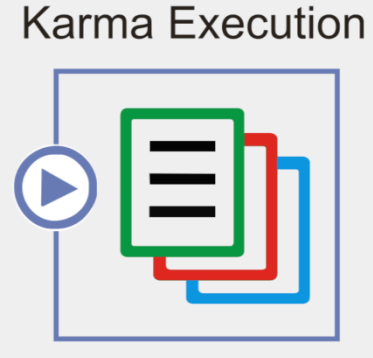

Applying models & transformations to multiple files

### Workflow using Karma

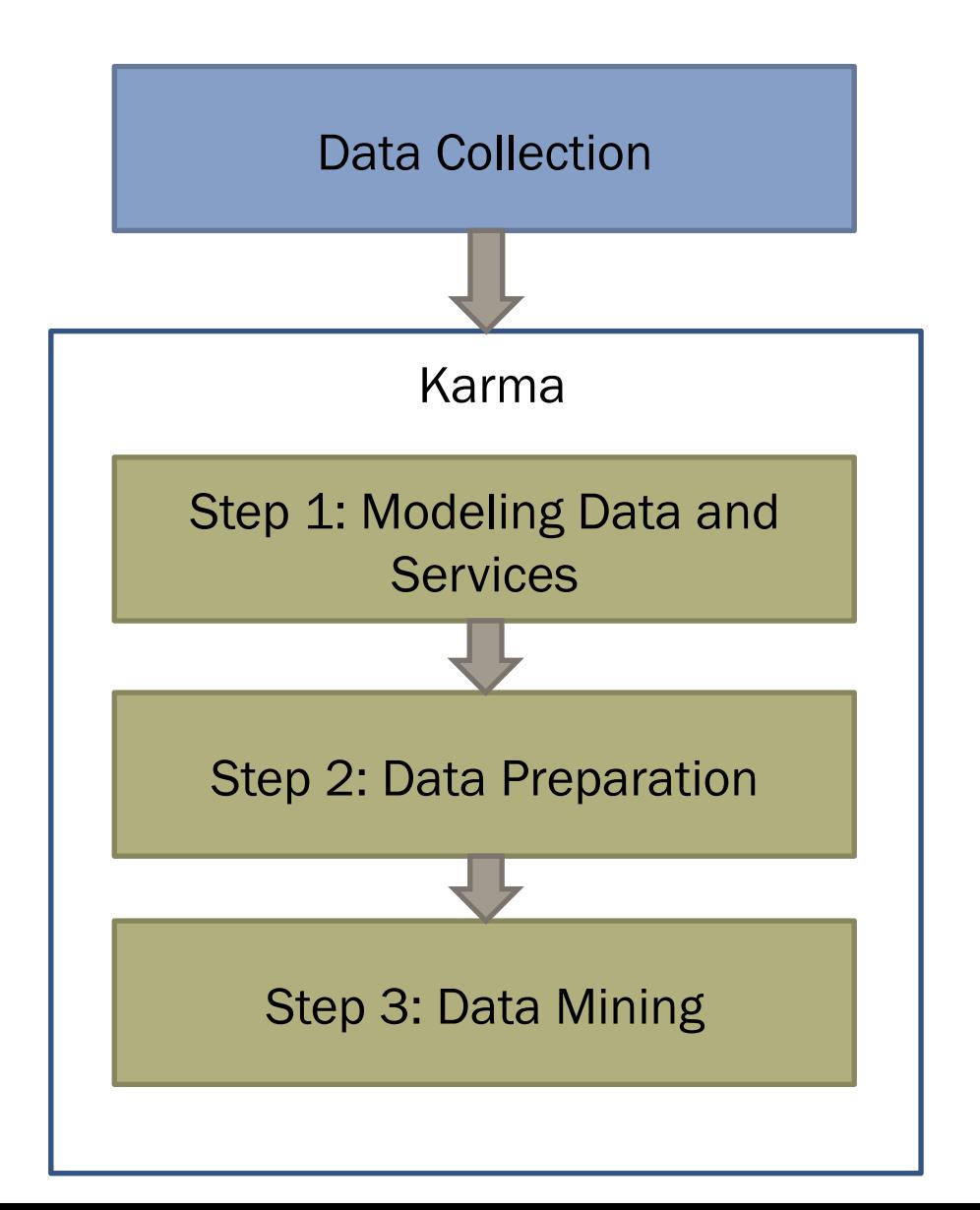

### Workflow using Karma

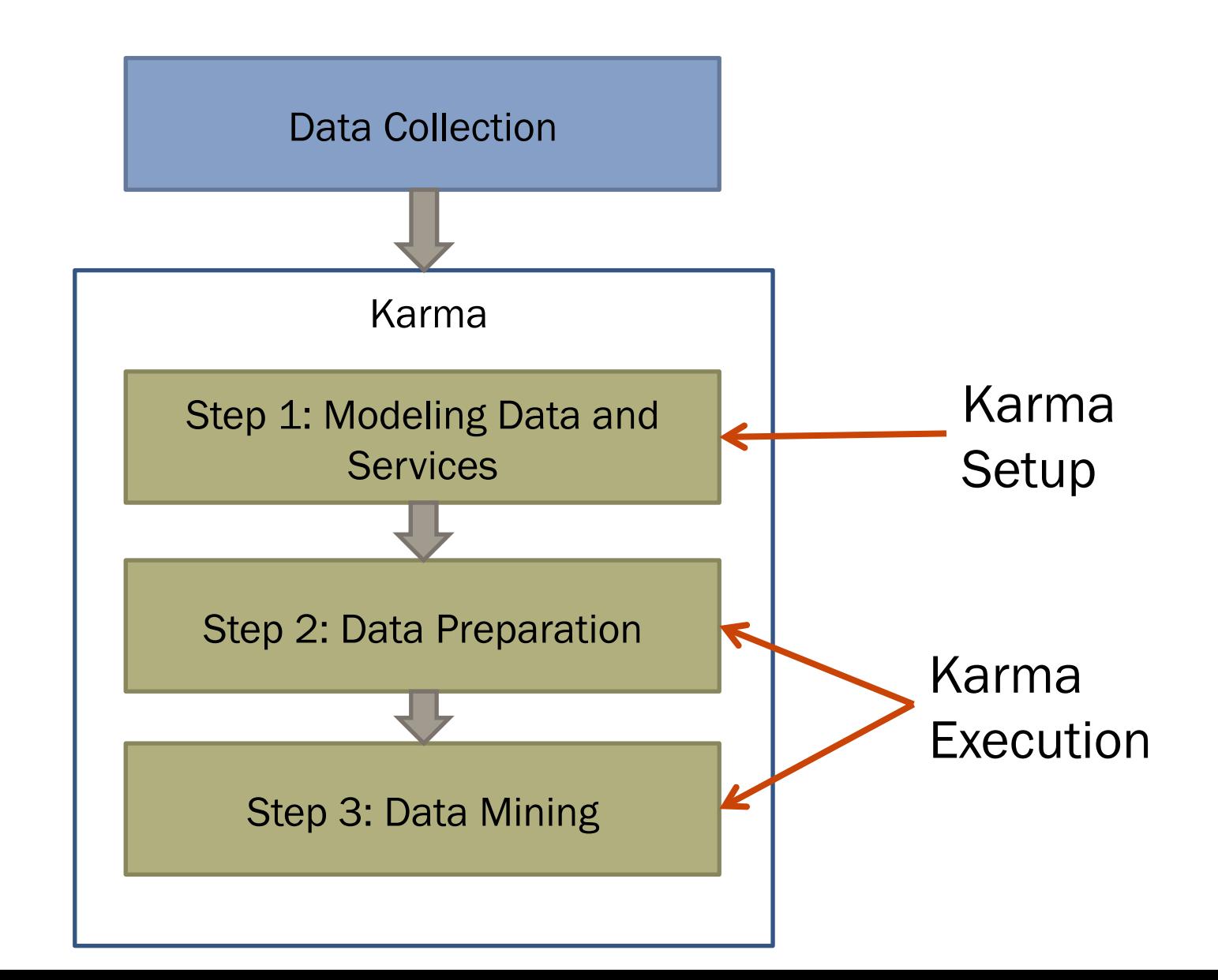

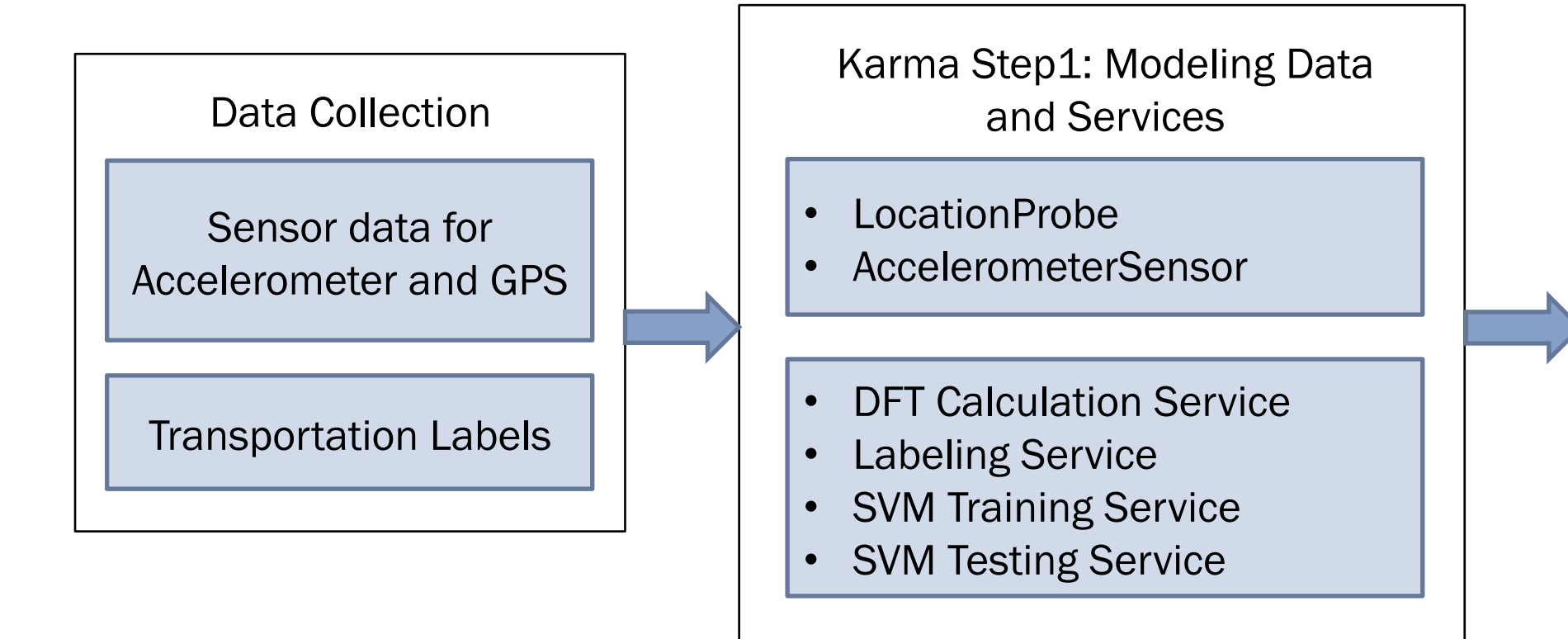

### Workflow cont'd Karma Step 1: Modeling Data and Services

Applying a Semantic Model to the data set

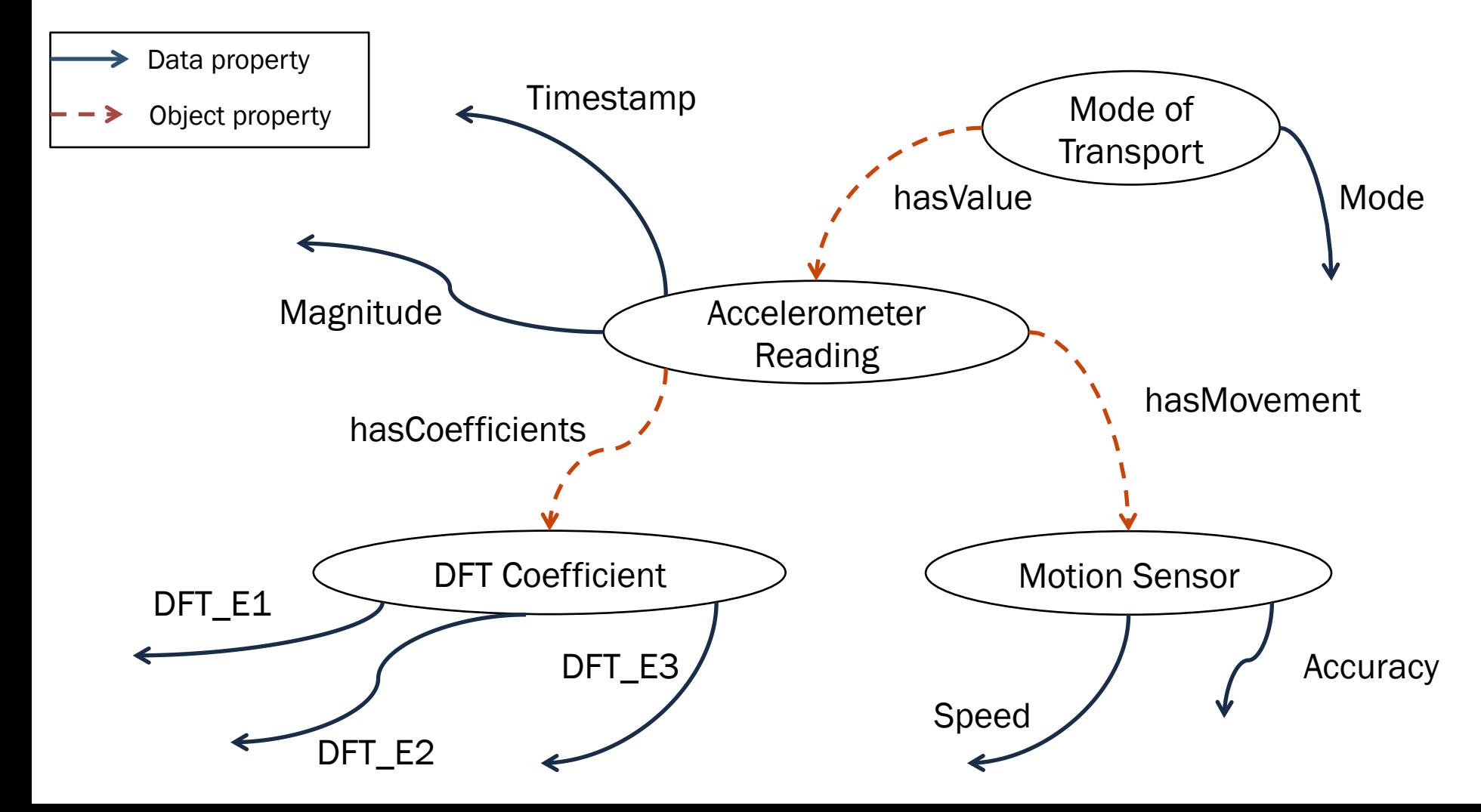

#### Karma Step 1: Modeling Data and Services

#### Modeling the LocationSensor Data

- Round off the timestamp column using Python transform
- We model only the required columns timestamp, accuracy and speed and add URLs for both the classes using the timestamp values
- Publish the RDF

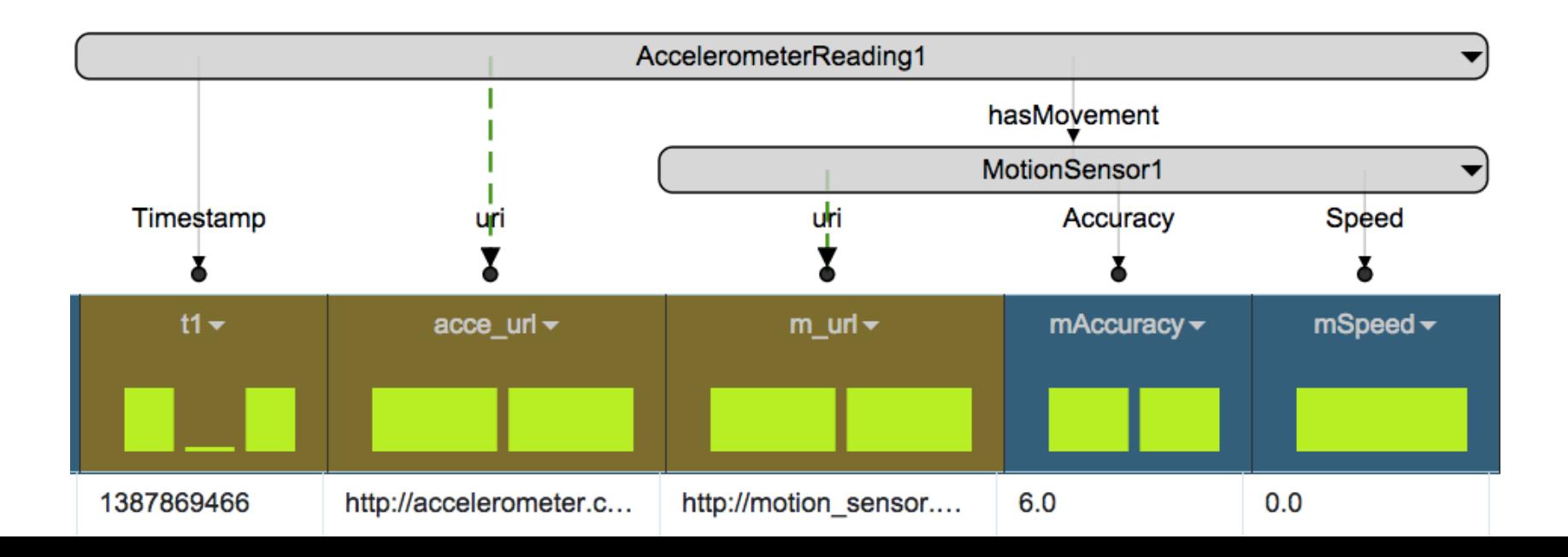

#### Karma Step 1: Modeling Data and Services

Modeling the DFT service

- Calculate "Magnitude" using a Python transformation as *magnitude = sqrt(x<sup>2</sup> + y<sup>2</sup> + z<sup>2</sup>)*
- Set semantics for the timestamp and magnitude columns
- Set additional properties like service url, method, etc. and publish the model

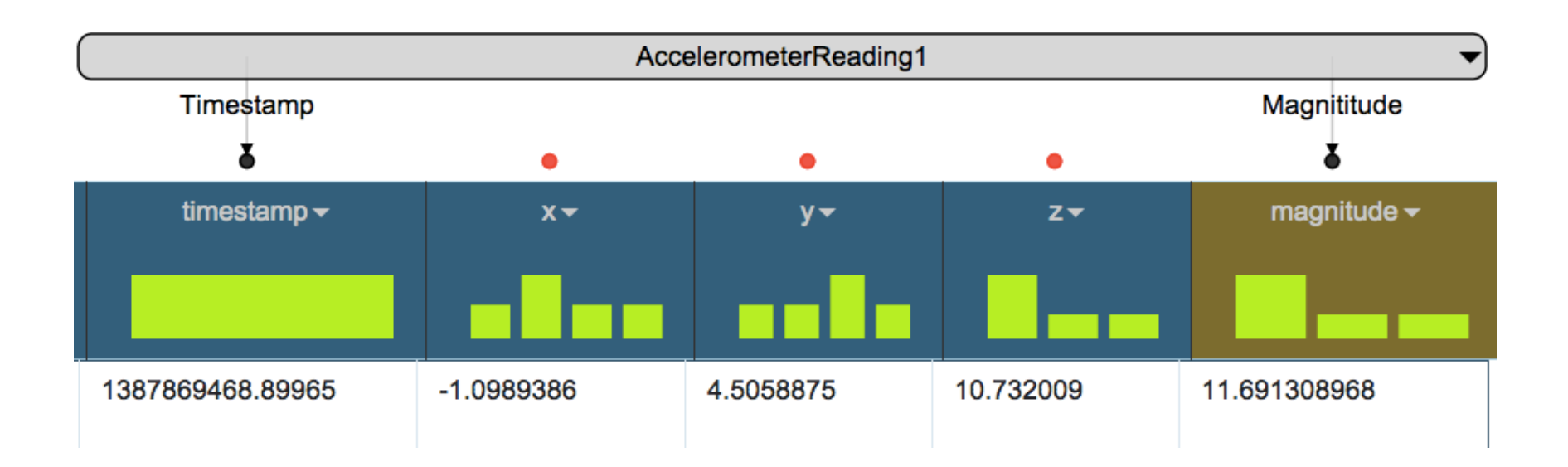

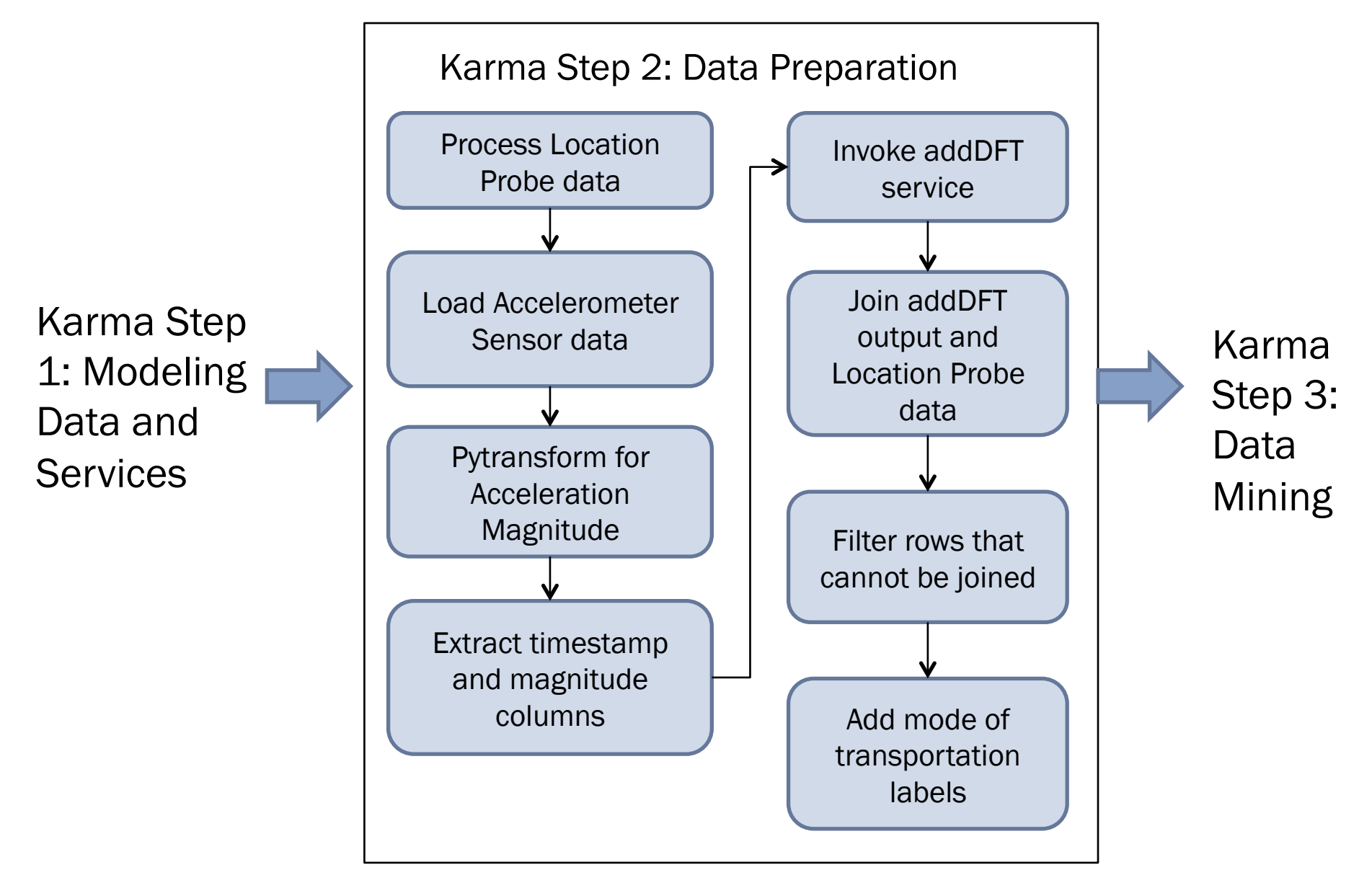

#### Karma Step 2: Data Preparation

Processing Accelerometer files

- Apply the 'AccelerometerSensor' model and publish the data
- Invoke the DFT service. The DFT service produces a new worksheet which contains the new columns for DFT coefficients

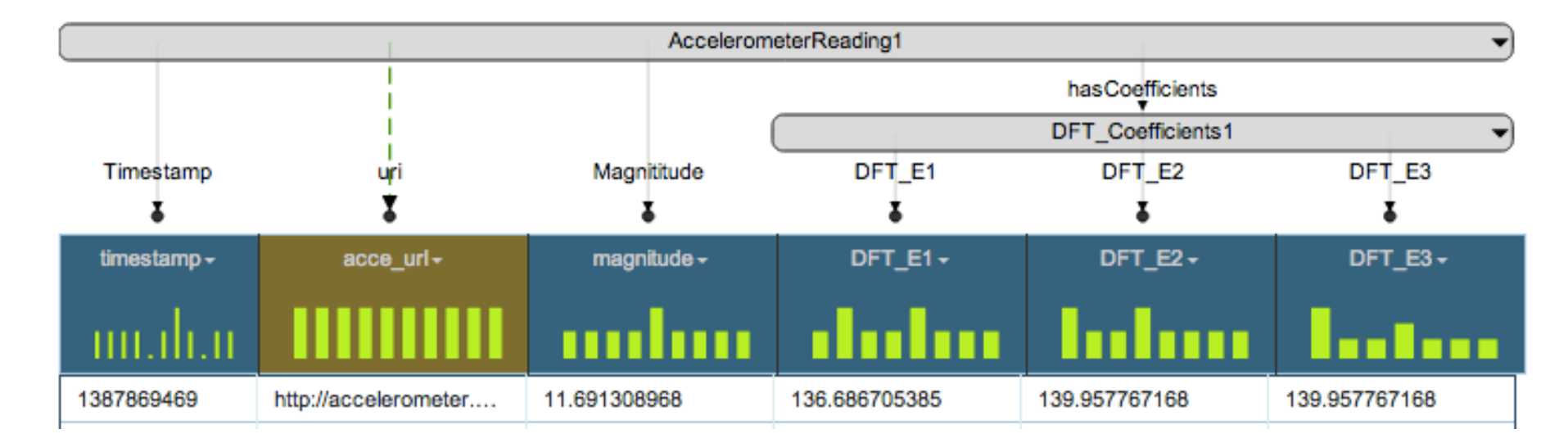

#### Karma Step 2: Data Preparation

- Add the url for 'AccelerometerReading' class
- Publish the data
- Join the data with the location dataset

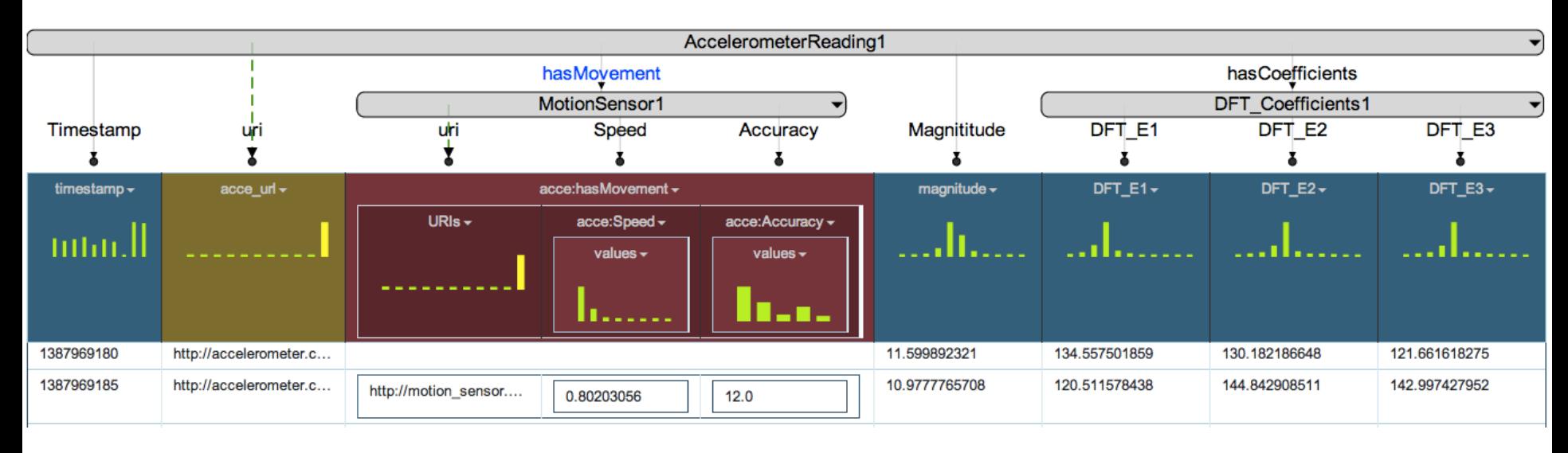

• Invoke the labeling service on the augmented dataset

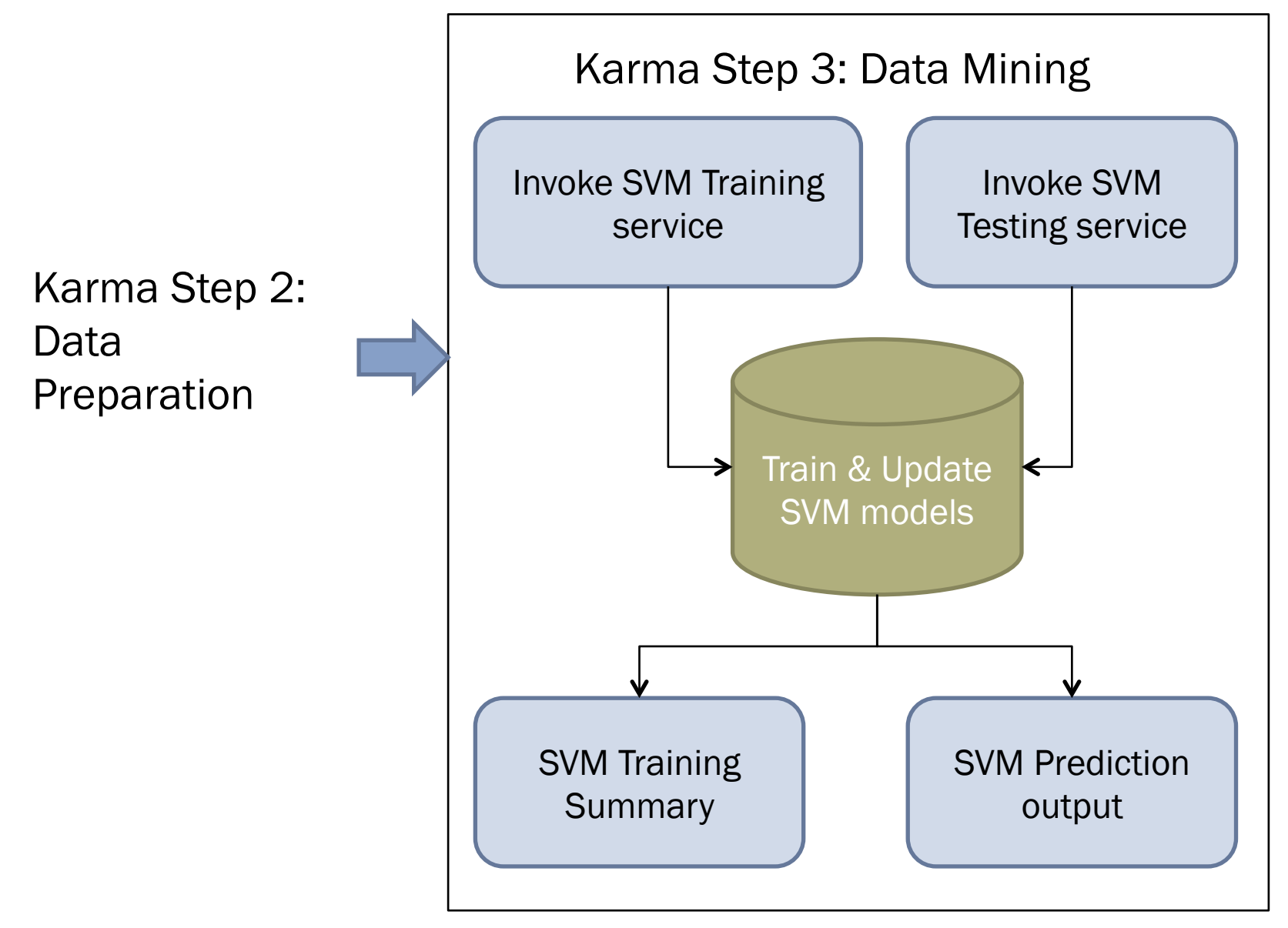

### Workflow cont'd Karma Step 3: Data Mining

- Karma automatically identifies which services can be invoked on the current data
- Karma matches the semantic types and the relationship between the classes of the data with all the service models in the repository
- A list of services is shown to the user along with the number of properties it uses as inputs for the service

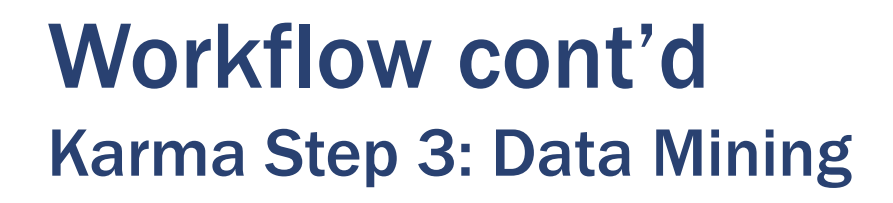

How Karma identifies services that could be invoked on the data set

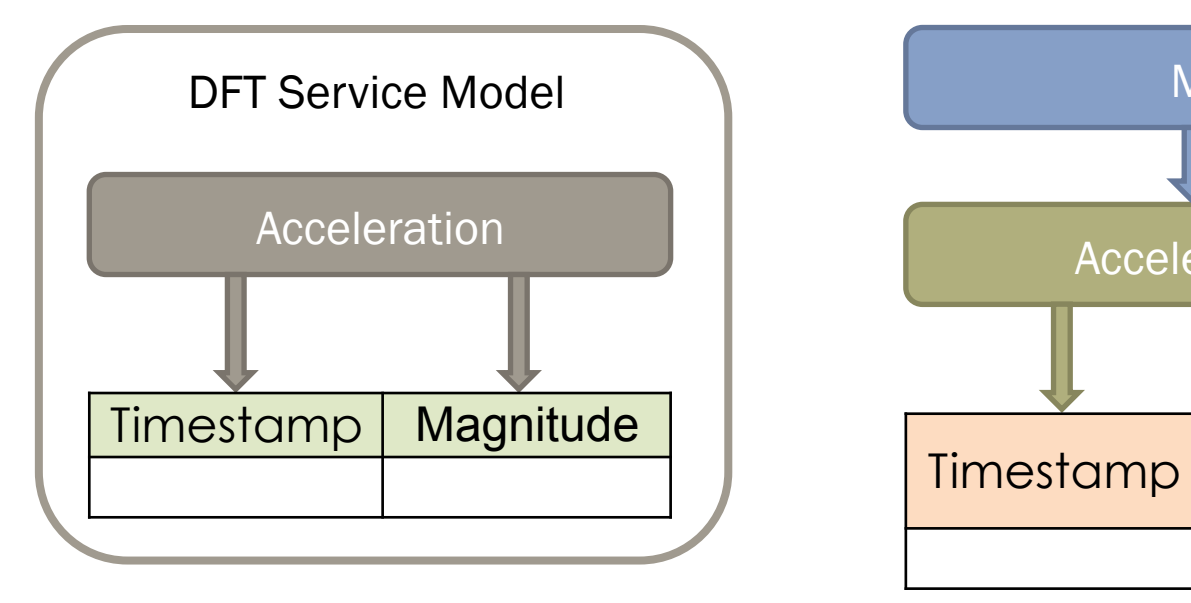

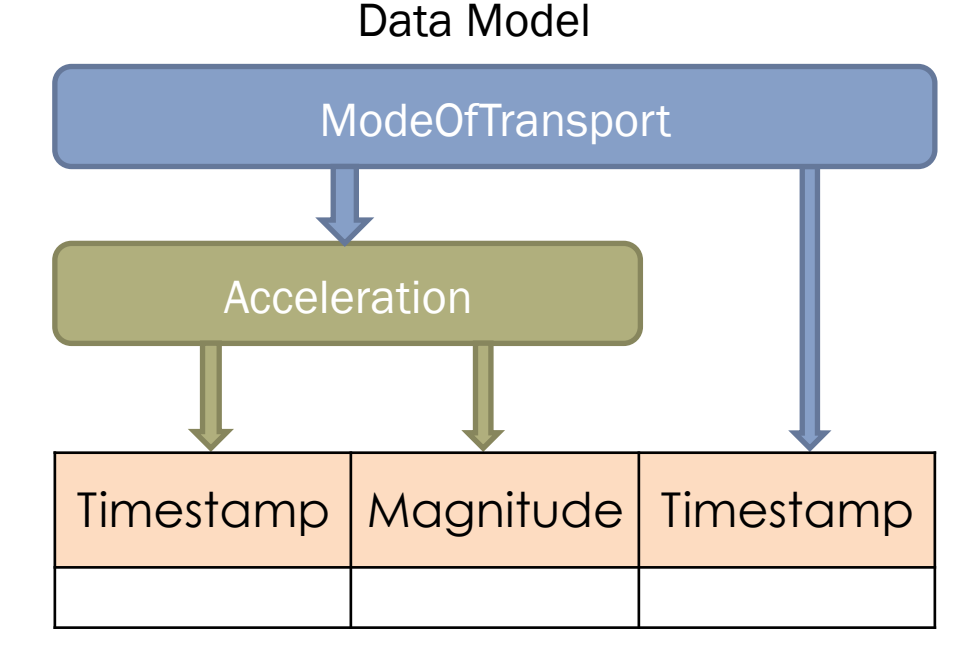

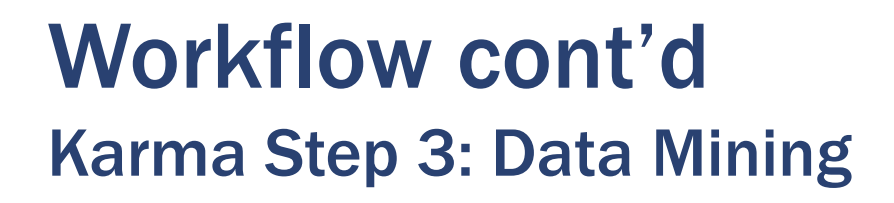

How Karma identifies services that could be invoked on the data set

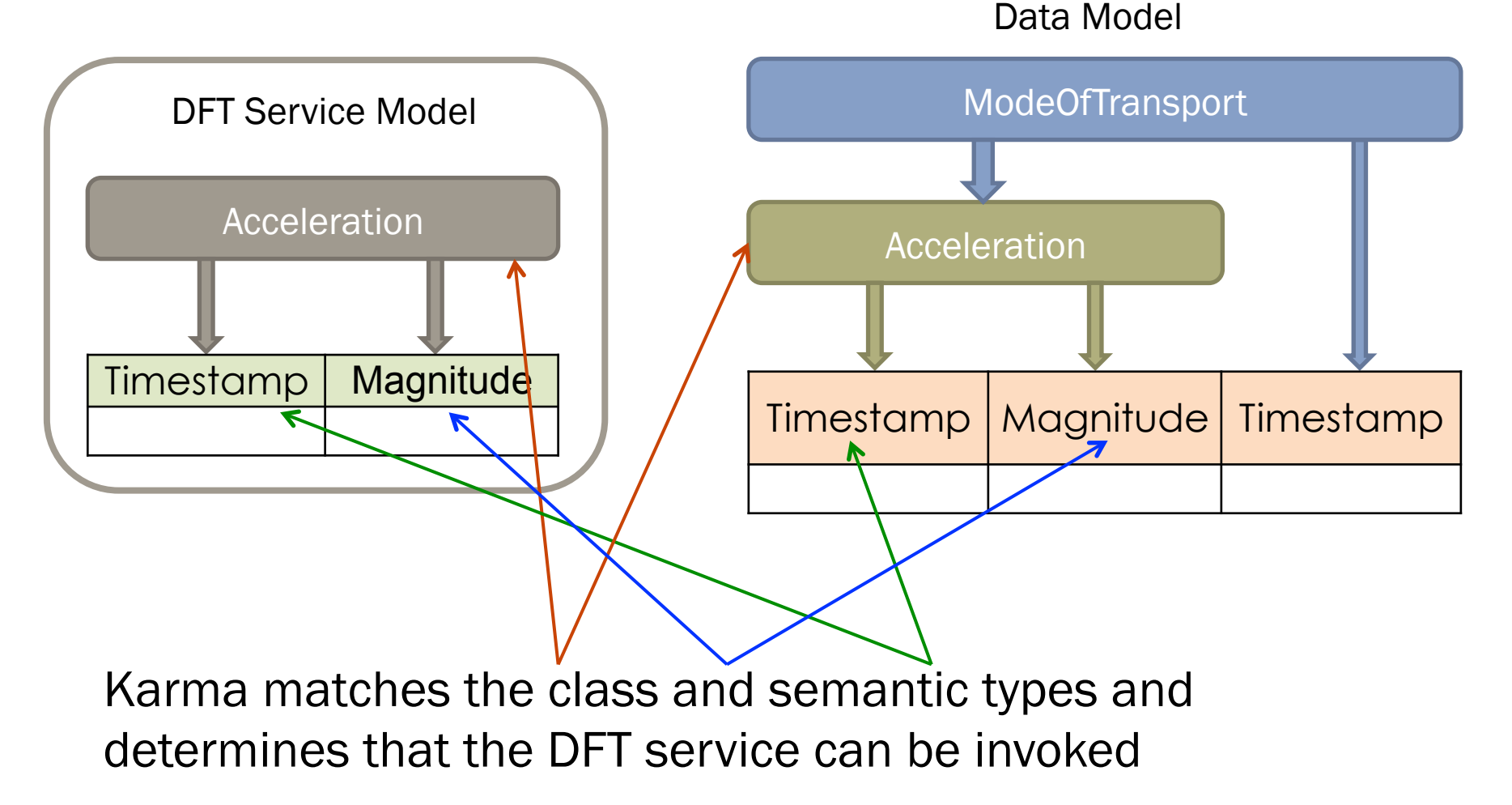

### Workflow cont'd Karma Step 3: Data Mining

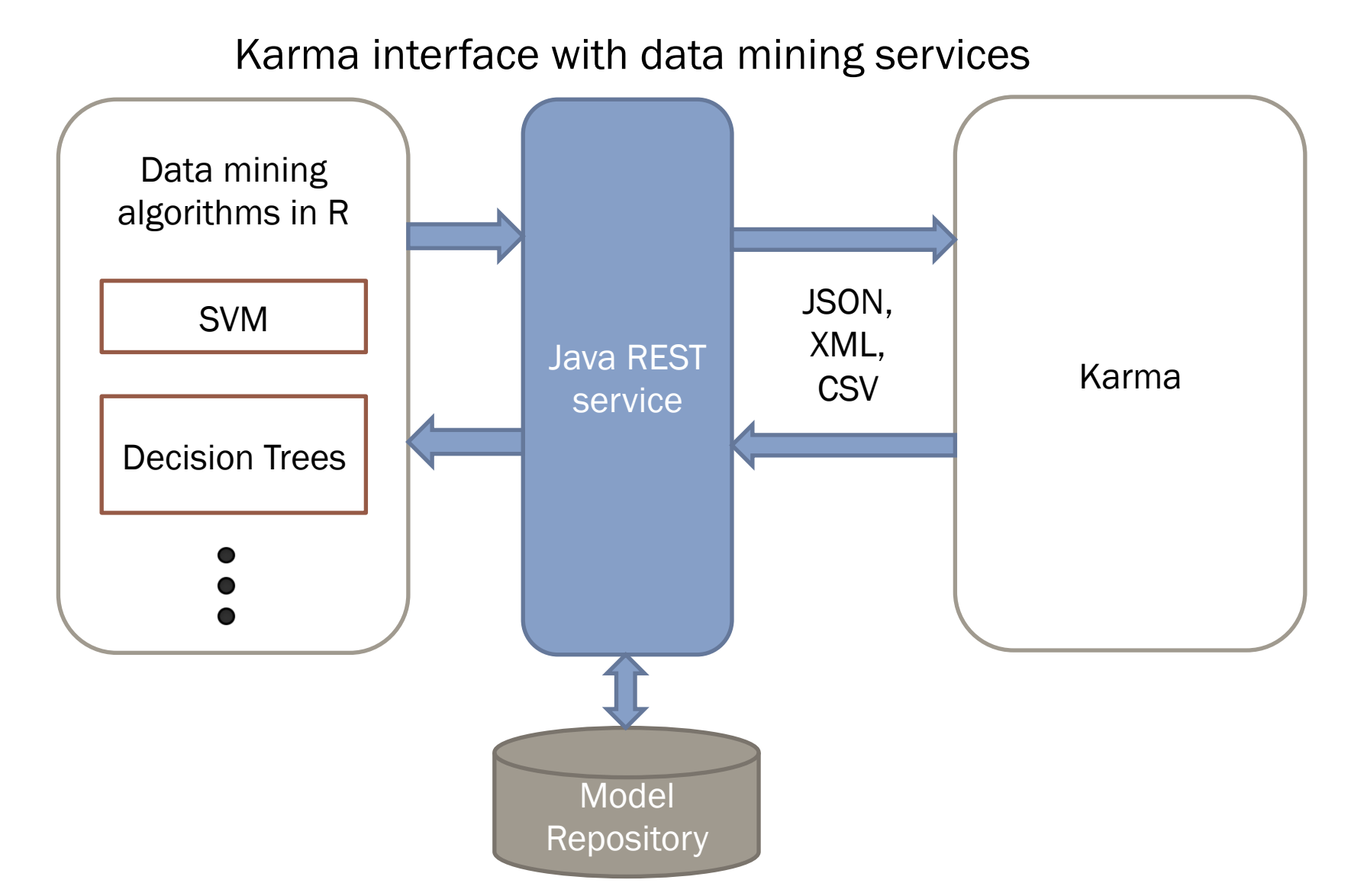

#### Workflow cont'd Karma Step 3: Data Mining

- Karma can interact with a web service using the service model
- In our current example, the SVM is implemented in R programming language
- A Java based REST service is used as an interface for the R programs
- The REST service keeps tracks of all the models that were trained using a unique model identifier

### Evaluation

- We evaluated our approach by measuring
	- Reduction in the time and
	- Reduction in effort required to perform data preparation and data mining for the mode of transport prediction task
- We compared the time taken using Karma and MS Excel
- The effort and time to write scripts for DFT calculation, SVM, etc. were excluded as they were part of both approaches

#### Evaluation cont'd Using MS Excel

- 1. Merge the LocationProbe.csv file from each day into a single file
- 2. Processing AccelerometerSensor.csv
	- 1. Transform Timestamp column
	- 2. Calculate Magnitude for each row in a new column
	- 3. Save in a new file
- 3. Invoke python script for DFT calculations on the previous file
- 4. Processing LocationProbe.csv
	- 1. Extract Timestamp, Accuray and Speed columns in a new sheet
	- 2. Transform Timestamp column
	- 3. Join the output of DFT calculation script with the LocationProbe file to attach Speed and Accuracy columns.
	- 4. Save the file
- 5. Invoke the python script for labeling the joined data
- 6. Invoke the SVM training script

Time taken by Karma for one trial of data processing and data mining

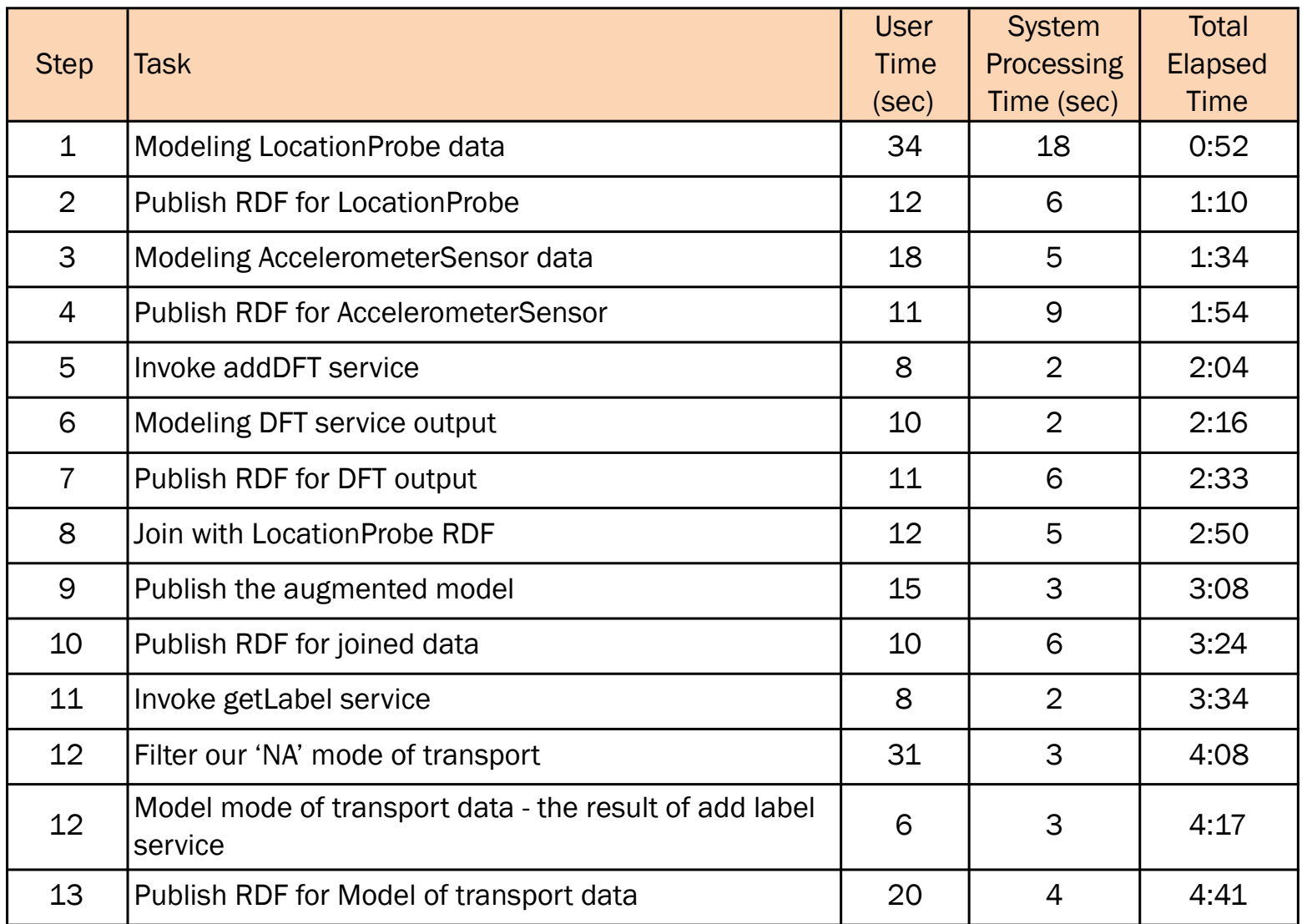

#### Time taken by MS Excel for one trial of data processing and data mining

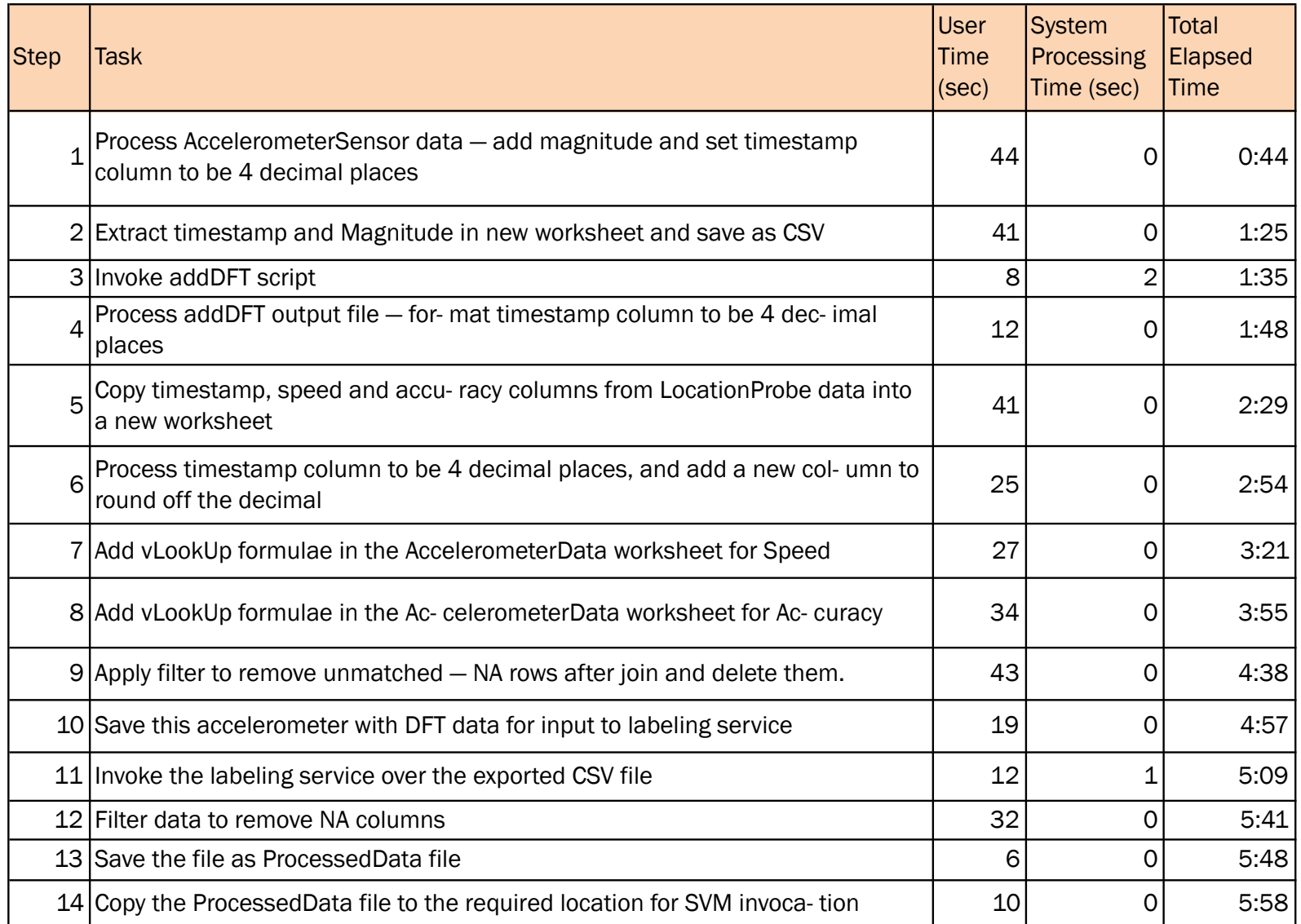

- We performed two trials of data preparation and data mining
- Each trial consisted of 3 days data
- Accuracy is 100% for both approaches because the user can always go back and rectify an error in data preparation or data mining

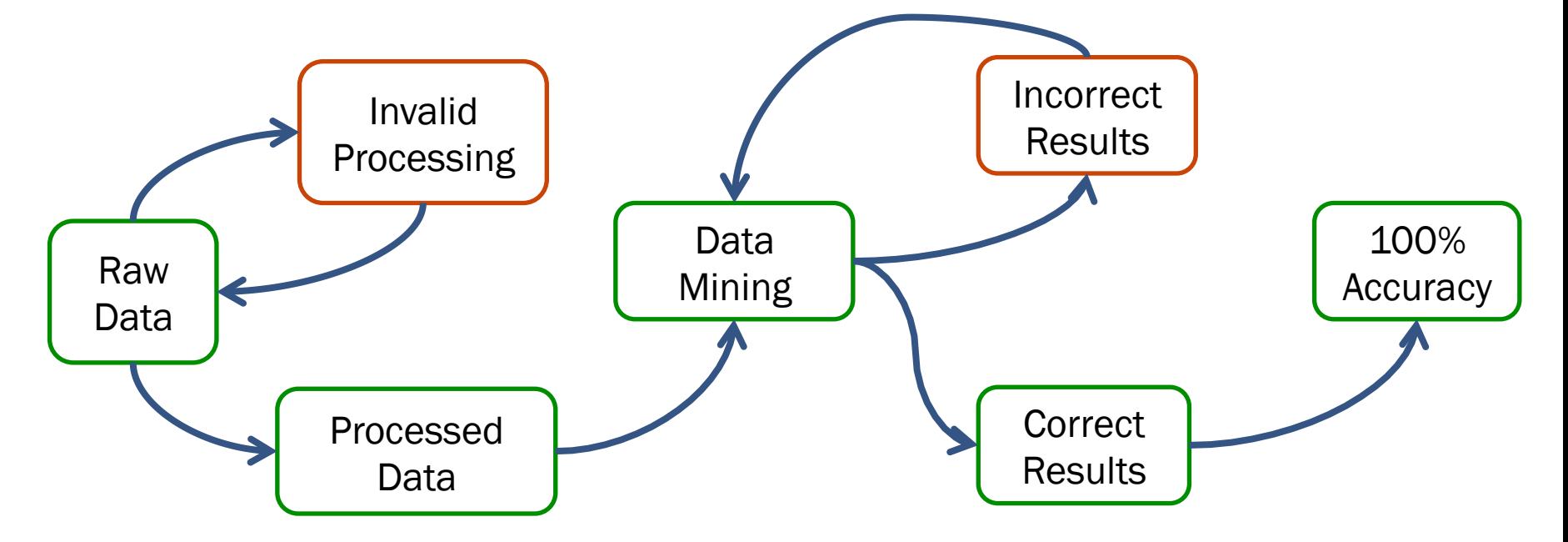

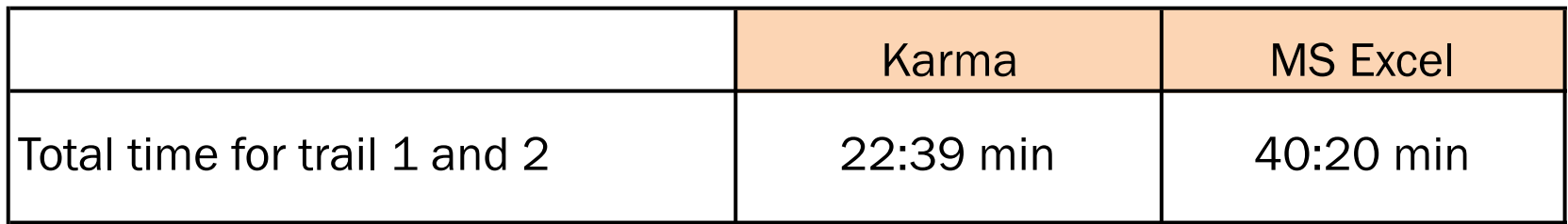

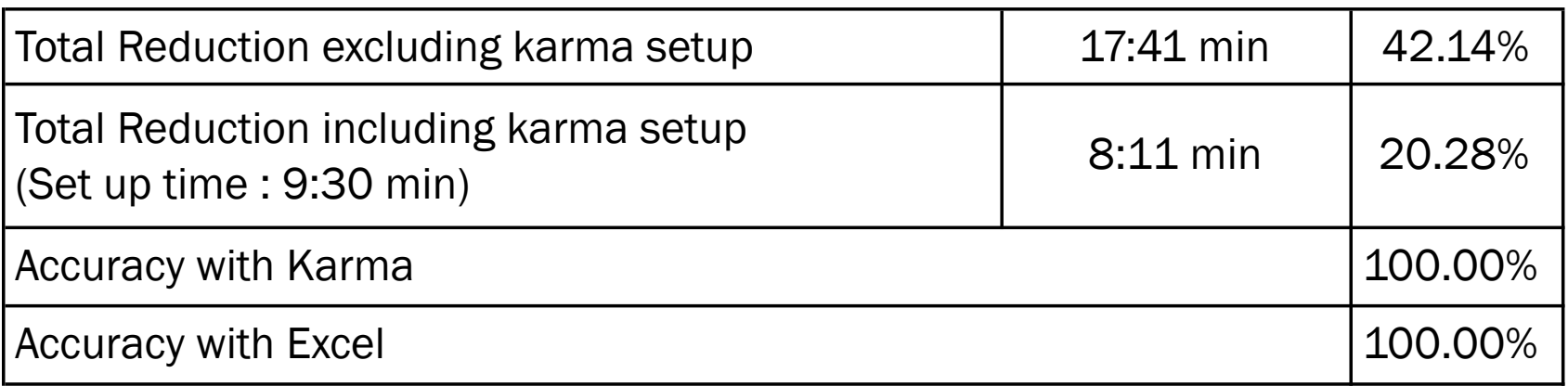

### Related Work

- RapidMiner and KNIME
	- + have data preparation features
	- + have support for invoking remote web services
	- + offer integration of data preparation and mining
	- lack semantic definition of remote web services that can be published and shared
- DataPreparator and Google Refine
	- + have data preparation features
	- do not offer integration of data preparation and mining
- Our Work
	- offers all the above features (bulleted with '+')
	- offers semantic definition of remote web services
	- offers automation of data preparation tasks

### **Discussion**

- An end-to-end approach of data preparation and data mining
- Ability to share models across users by using semantic web technology
- Users need not be an expert in machine learning or have advanced programming skills to perform data mining

# Thank You